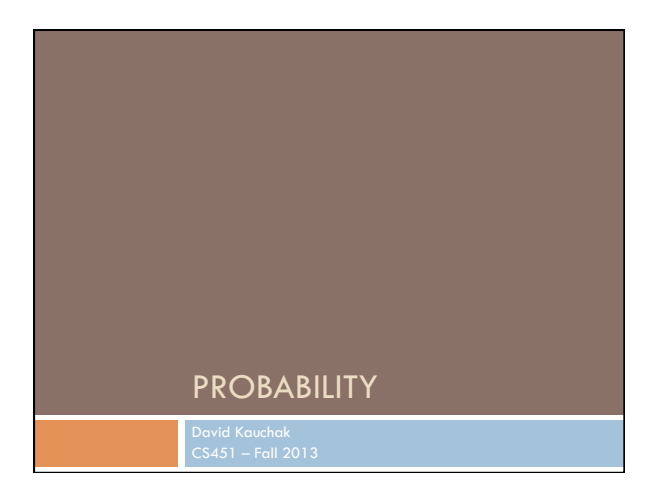

#### Admin

Midterm

Grading

Assignment 6

No office hours tomorrow from 10-11am (though I'll be around most of the rest of the day)

## Basic Probability Theory: terminology

An **experiment** has a set of potential outcomes, e.g., throw a dice, "look at" another sentence

The **sample space** of an experiment is the set of all possible outcomes, e.g., {1, 2, 3, 4, 5, 6}

For machine learning the sample spaces can *very* large

# Basic Probability Theory: terminology

An **event** is a subset of the sample space

Dice rolls

- ¤ {2}
- ¤ {3, 6}
- $\blacksquare$  even = {2, 4, 6}  $\Box$  odd = {1, 3, 5}
- 

#### Machine learning

- ¤ A particular feature has a particular values
- ¤ An example, i.e. a particular setting of features values
- ¤ label = Chardonnay

#### Events

We're interested in probabilities of events

 $p({2})$ 

- ¤ p(label=survived)
- ¤ p(label=Chardonnay)
- ¤ p(parasitic gap)
- ¤ p("Pinot" occurred)

### Random variables

A random variable is a mapping from the sample space to a number (think events)

It represents all the possible values of something we want to measure in an experiment

For example, random variable, *X*, could be the number of heads for a coin

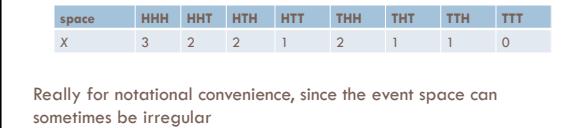

Random variables We're interested in probability of the different values of a random variable The definition of probabilities over *all* of the possible values of a random variable defines a **probability distribution space HHH HHT HTH HTT THH THT TTH TTT**  *X* 3 2 2 1 2 1 1 0 **X P(X)**  3  $P(X=3) = 1/8$ 

> 2  $P(X=2) = 3/8$ 1  $P(X=1) = 3/8$ 0  $P(X=0) = 1/8$

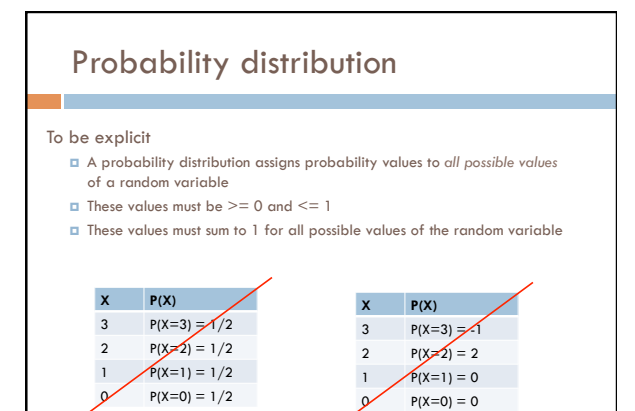

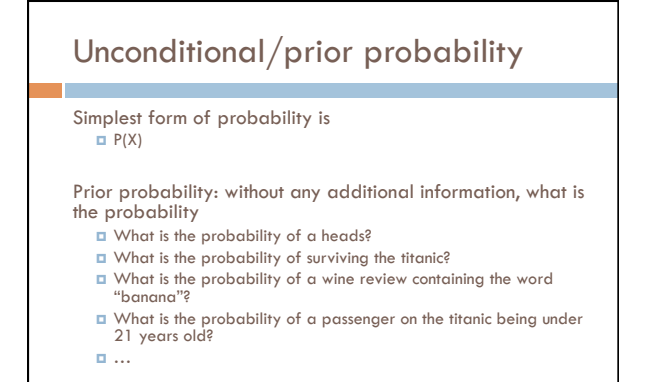

## Joint distribution

We can also talk about probability distributions over multiple variables

#### $P(X,Y)$

¤ probability of X *and* Y ¤ a distribution over the cross product of possible values

**MLPass P(MLPass)** 

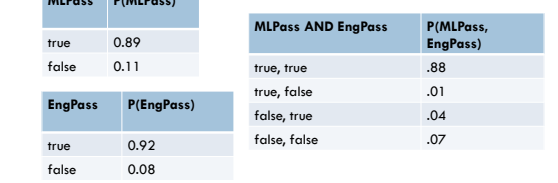

## Joint distribution

Still a probability distribution ¤ all values between 0 and 1, inclusive ¤ all values sum to 1

*All* questions/probabilities of the two variables can be calculate from the joint distribution

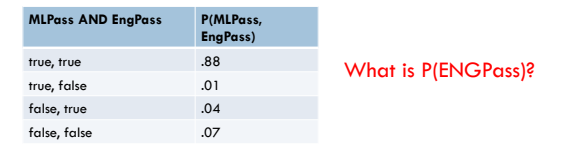

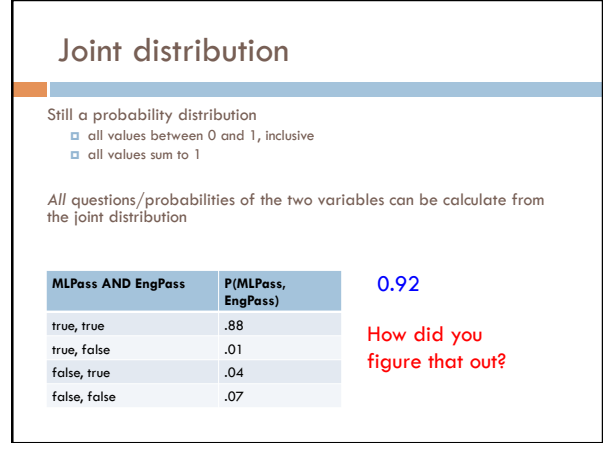

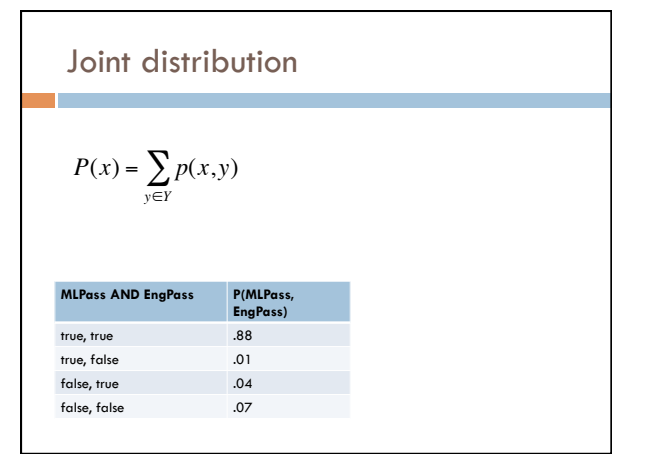

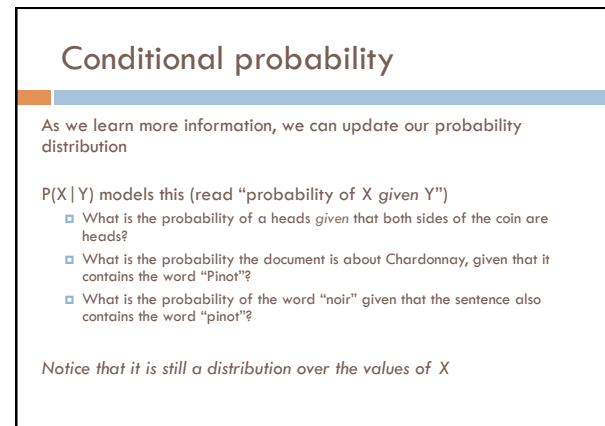

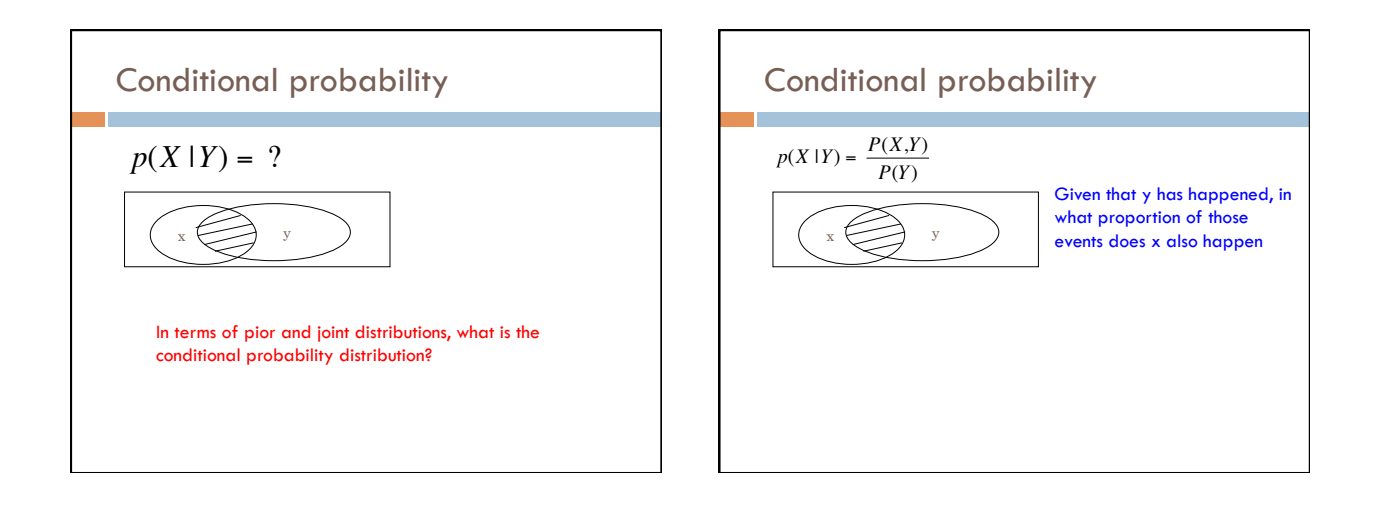

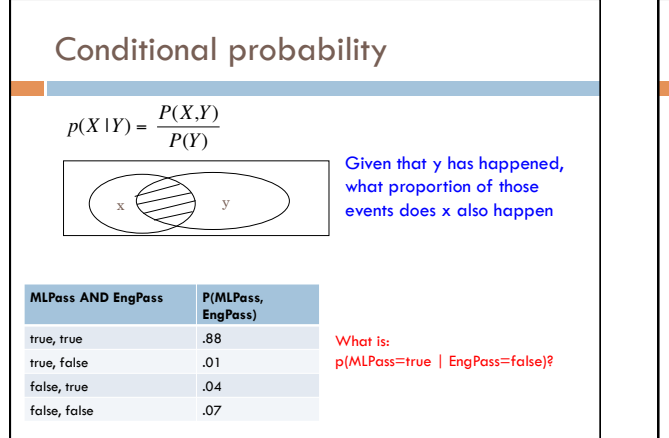

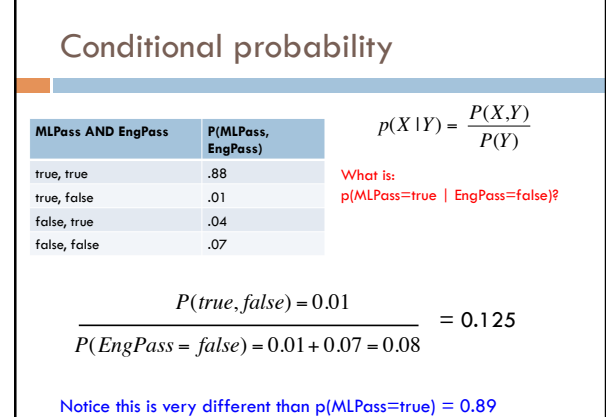

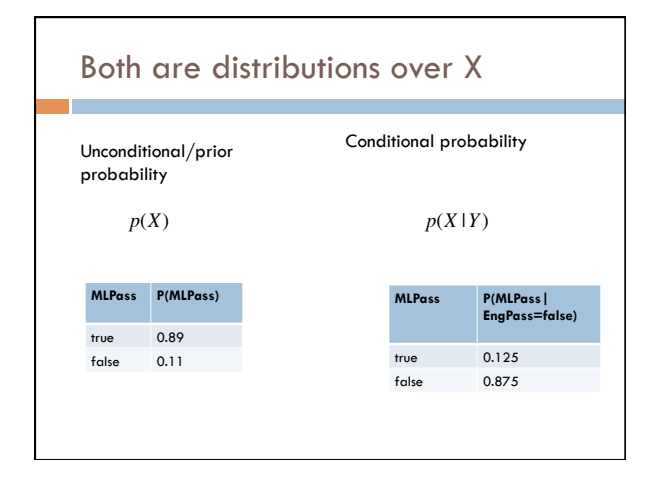

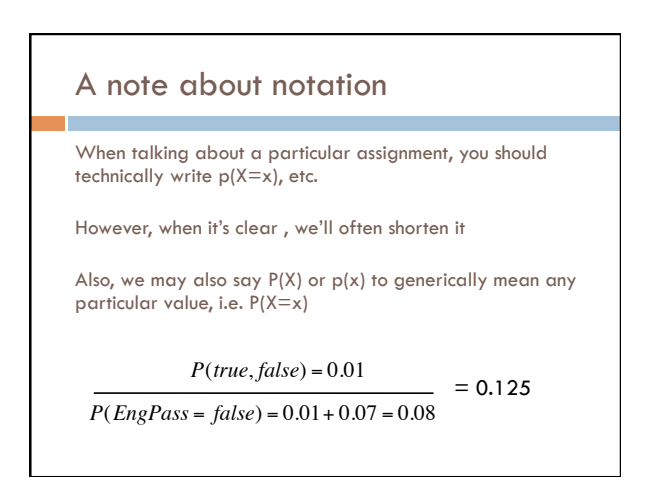

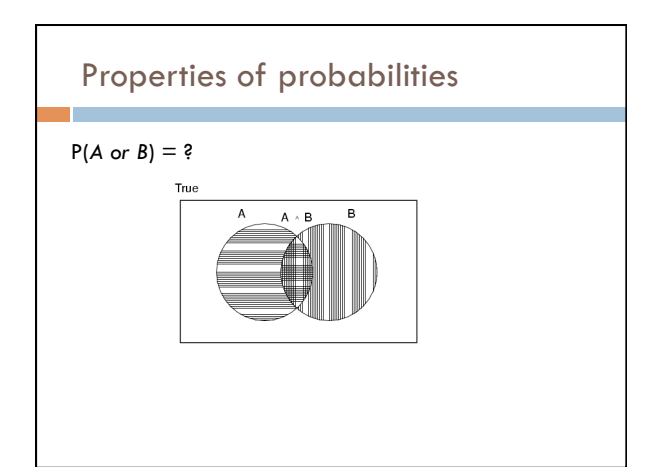

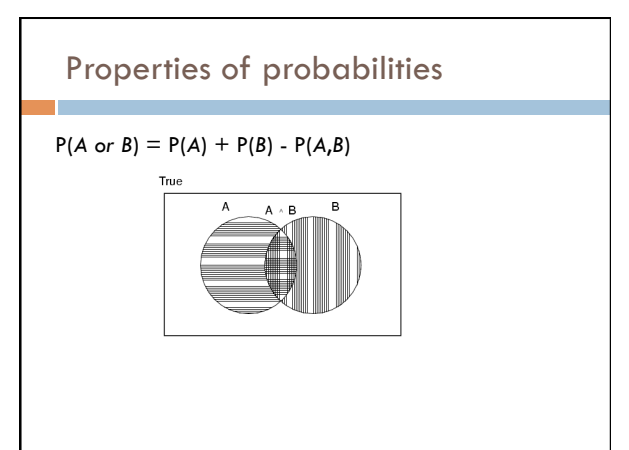

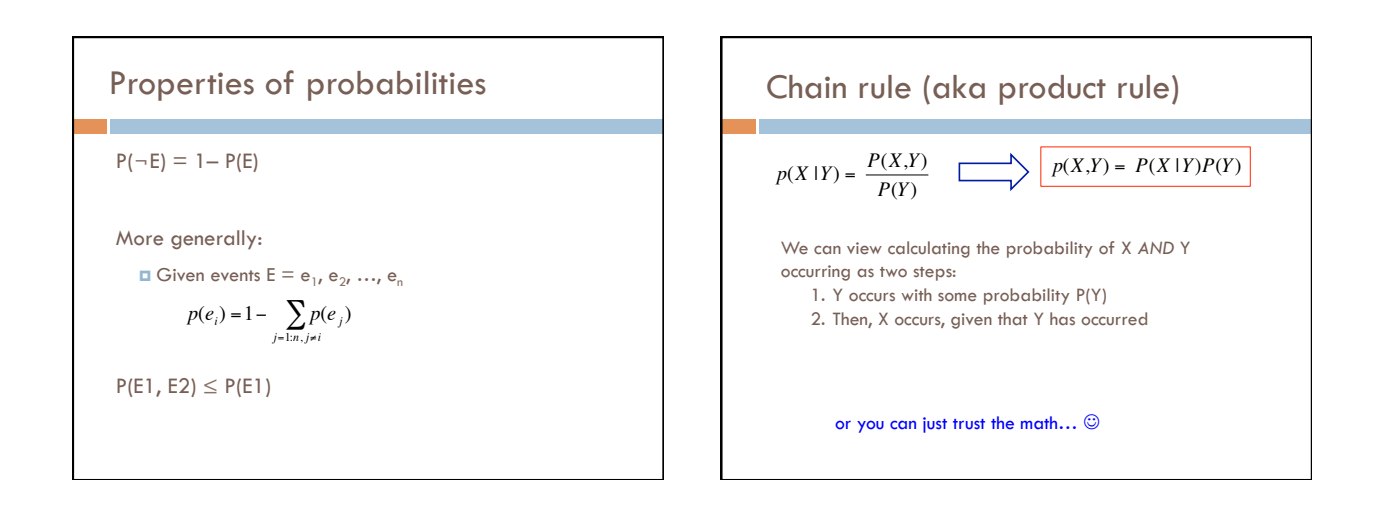

## Chain rule

*p*(*X*,*Y*,*Z*) = *P*(*X* |*Y*,*Z*)*P*(*Y*,*Z*)  $p(X, Y, Z) = P(X, Y | Z)P(Z)$  $p(X, Y, Z) = P(X | Y, Z)P(Y | Z)P(Z)$  $p(X, Y, Z) = P(Y, Z \mid X)P(X)$ 

$$
p(X_1, X_2, ..., X_n) = ?
$$

\n- Applications of the chain rule
\n- We saw that we could calculate the individual prior probabilities using the joint distribution\n 
$$
p(x) = \sum_{y \in Y} p(x, y)
$$
\n
\n- What if we don't have the joint distribution, but do have conditional probability information:\n
	\n- $P(Y)$
	\n- $P(Y)$
	\n- $P(X|Y)$
	\n\n
\n- This is called "summing over" or "marginalizing out" a variable
\n

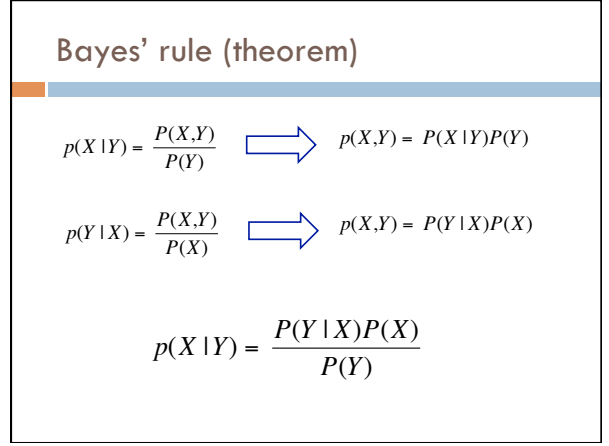

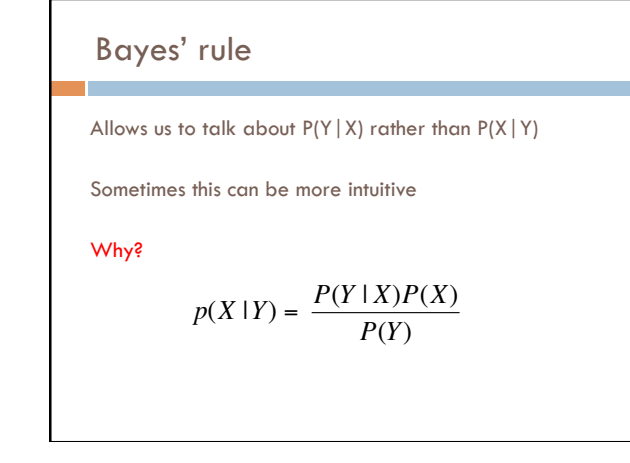

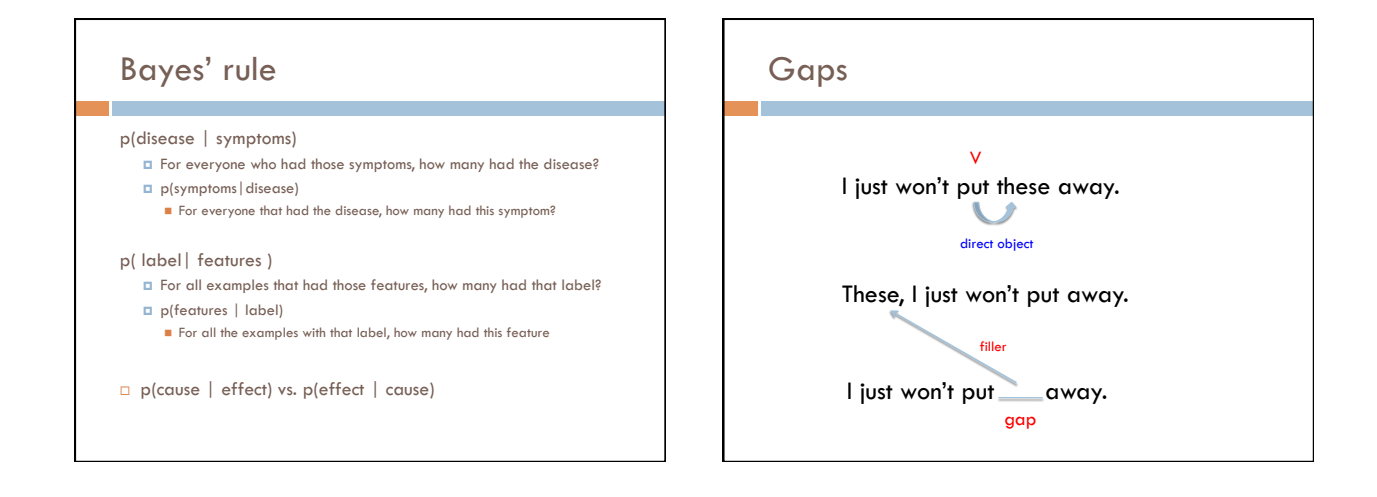

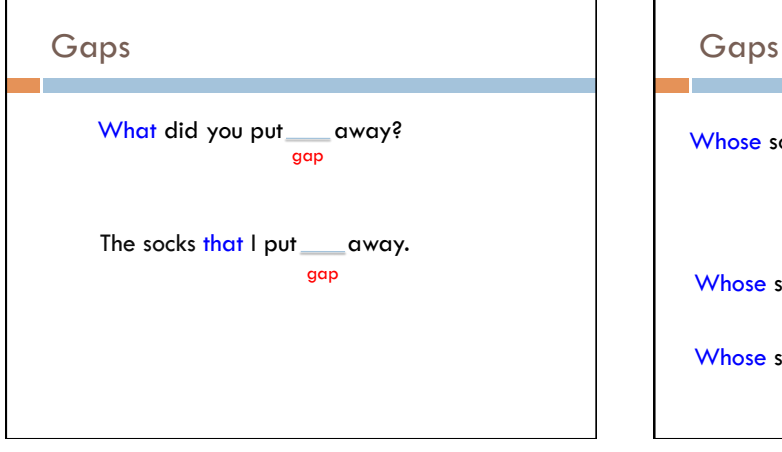

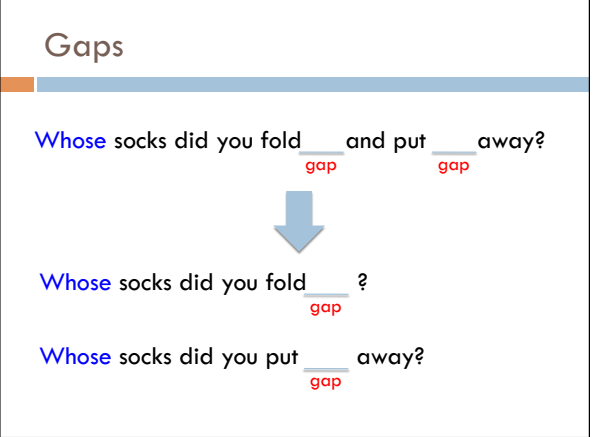

8 

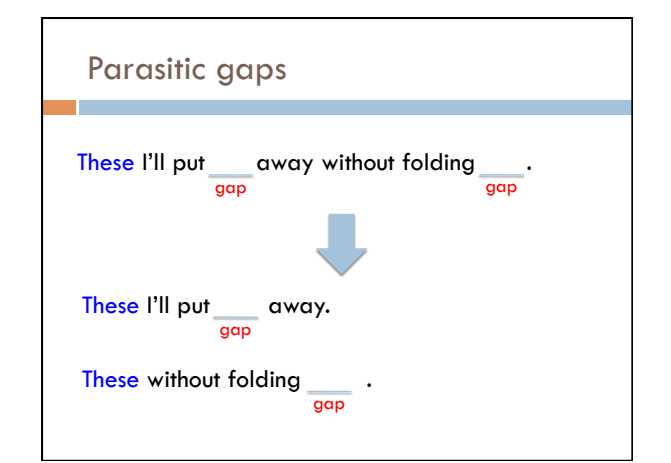

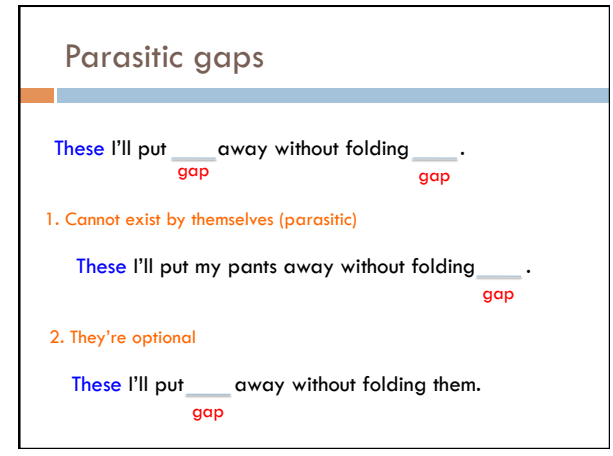

### Parasitic gaps

http://literalminded.wordpress.com/2009/02/10/ dougs-parasitic-gap/

## Frequency of parasitic gaps

Parasitic gaps occur on average in 1/100,000 sentences

#### Problem:

Maggie Louise Gal (aka "ML" Gal) has developed a machine learning approach to identify parasitic gaps. If a sentence has a parasitic gap, it correctly identifies it 95% of the time. If it doesn't, it will incorrectly say it does with probability 0.005. Suppose we run it on a sentence and the algorithm says it is a parasitic gap, what is the probability it actually is?

## Prob of parasitic gaps

Maggie Louise Gal (aka "ML" Gal) has developed a machine learning approach to identify parasitic gaps. If a sentence has a parasitic gap, it correctly identifies it<br>95% of the time. If it doesn't, it will incorrectly say it does with probability 0.005.<br>Suppose we run it on a sentence and the algorit the probability it actually is?

> $G = gap$  $T = test positive$

What question do we want to ask?

# Prob of parasitic gaps

Maggie Louise Gal (aka "ML" Gal) has developed a machine learning approach to identify parasitic gaps. If a sentence has a parasitic gap, it correctly identifies it<br>95% of the time. If it doesn't, it will incorrectly say it does with probability 0.005.<br>Suppose we run it on a sentence and the algorit the probability it actually is?

> $G = gap$  $T = test positive$

 $p(g | t) = ?$ 

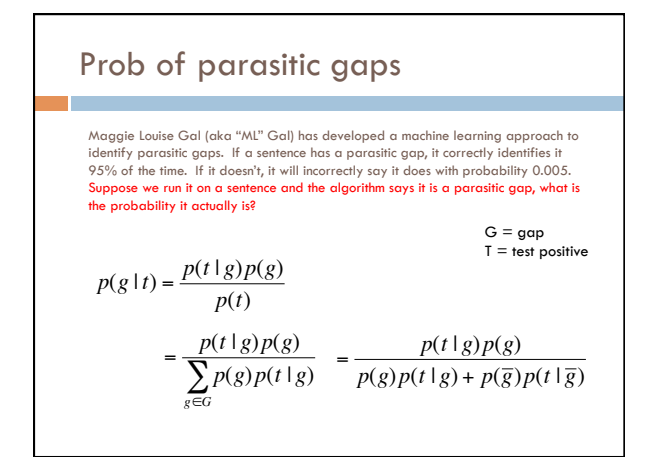

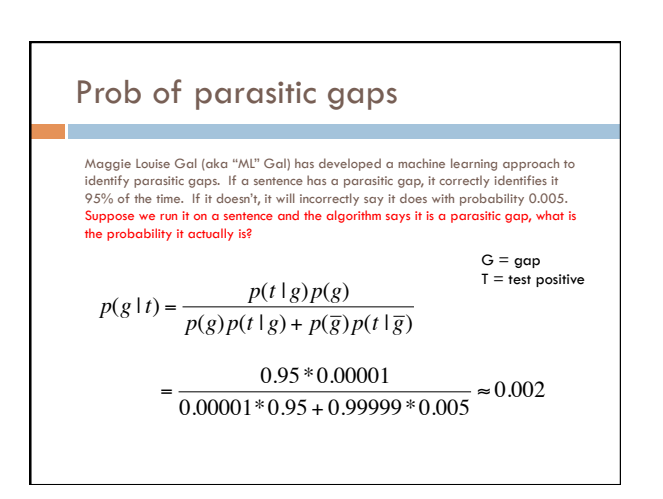